Claire CASSAIGNE

## **Compétences** *Issues des Orientations EMI, cycle 3*

- L'élève s'approprie ses espaces et son environnement d'information et de travail, y construit ses repères, en comprend les fonctionnements
- Il se familiarise avec différentes sources documentaires et développe des méthodes de recherche lui permettant d'identifier des informations pertinentes pour répondre à ses interrogations et résoudre des problèmes

## **Objectifs**

*A la fin de la séance, les élèves seront capables de :*

- Identifier et lister les étapes du fonctionnement d'un moteur de recherche et de l'affichage des résultats
- Définir les mots algorithme et pertinence.

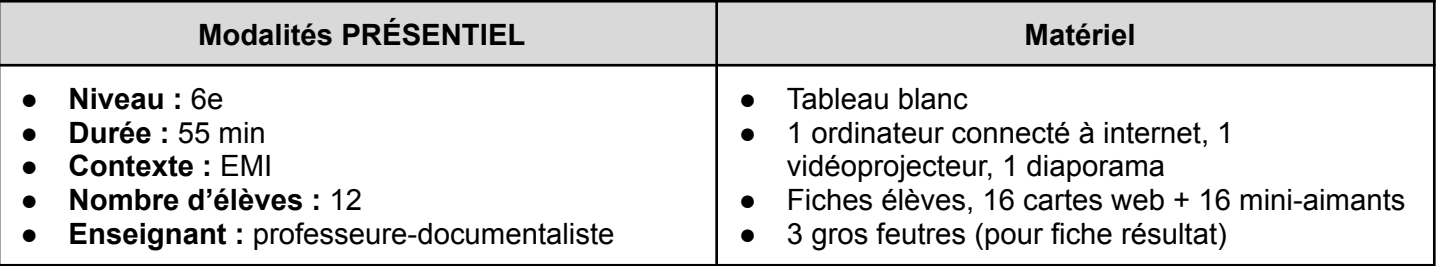

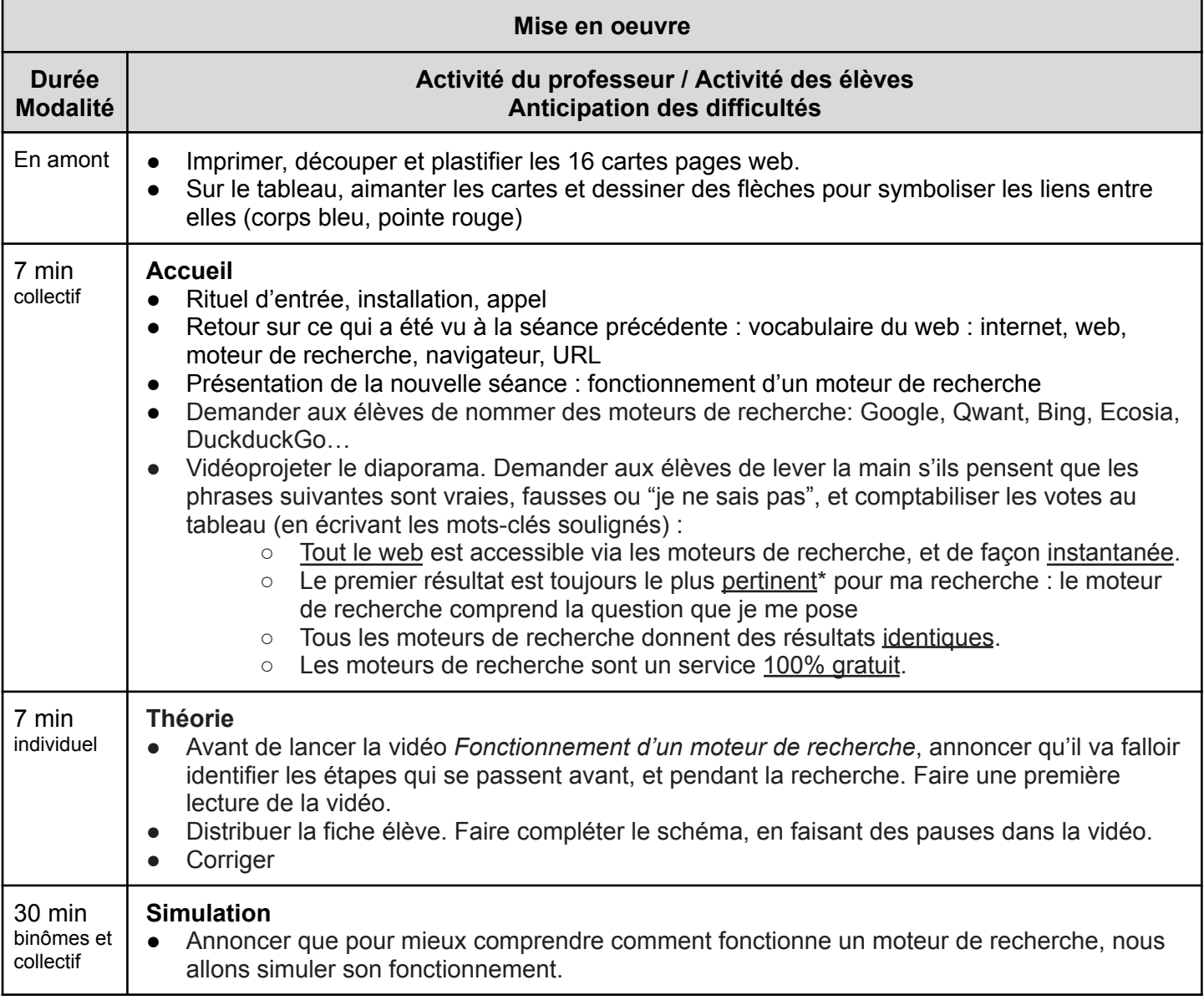

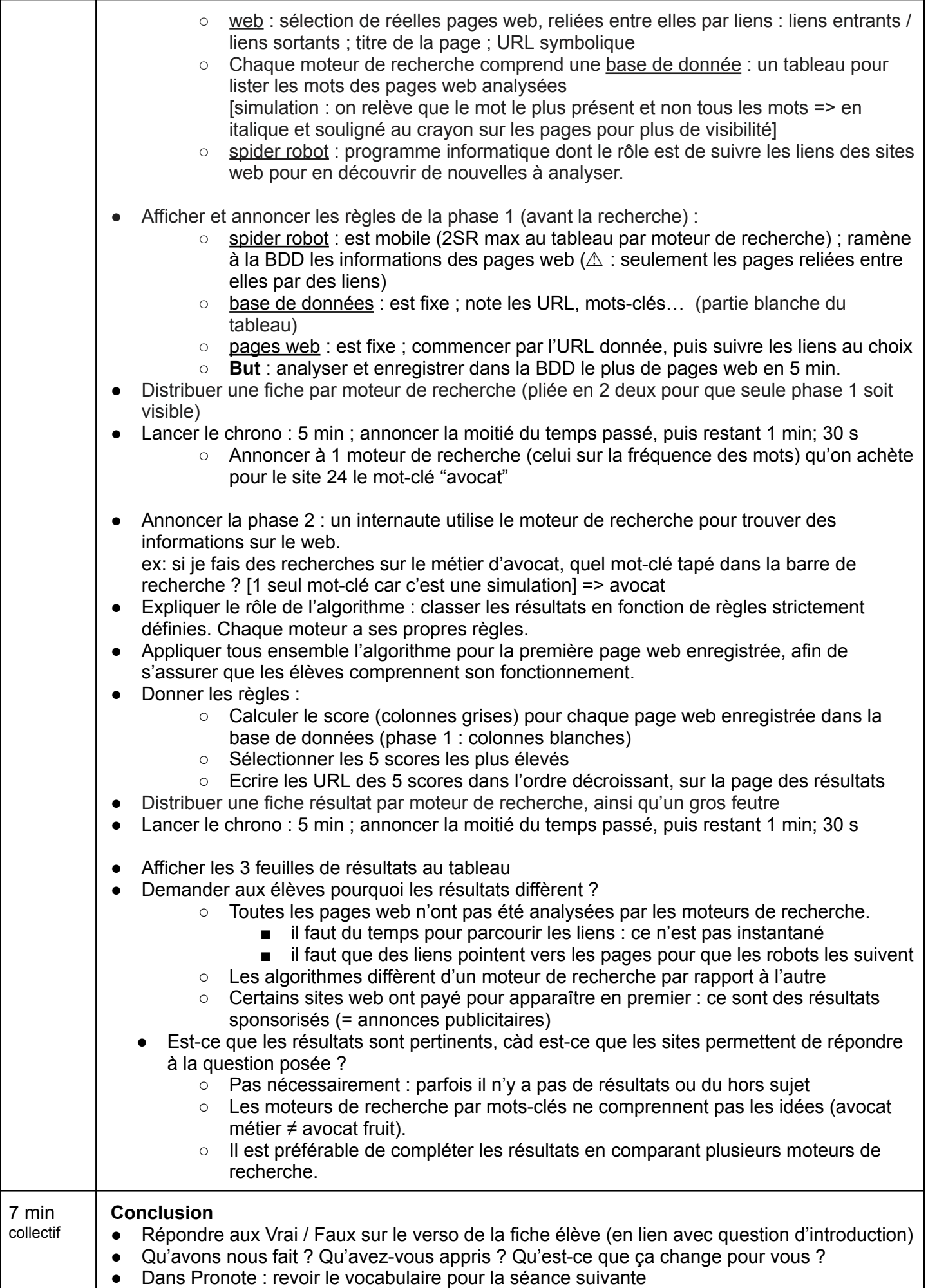

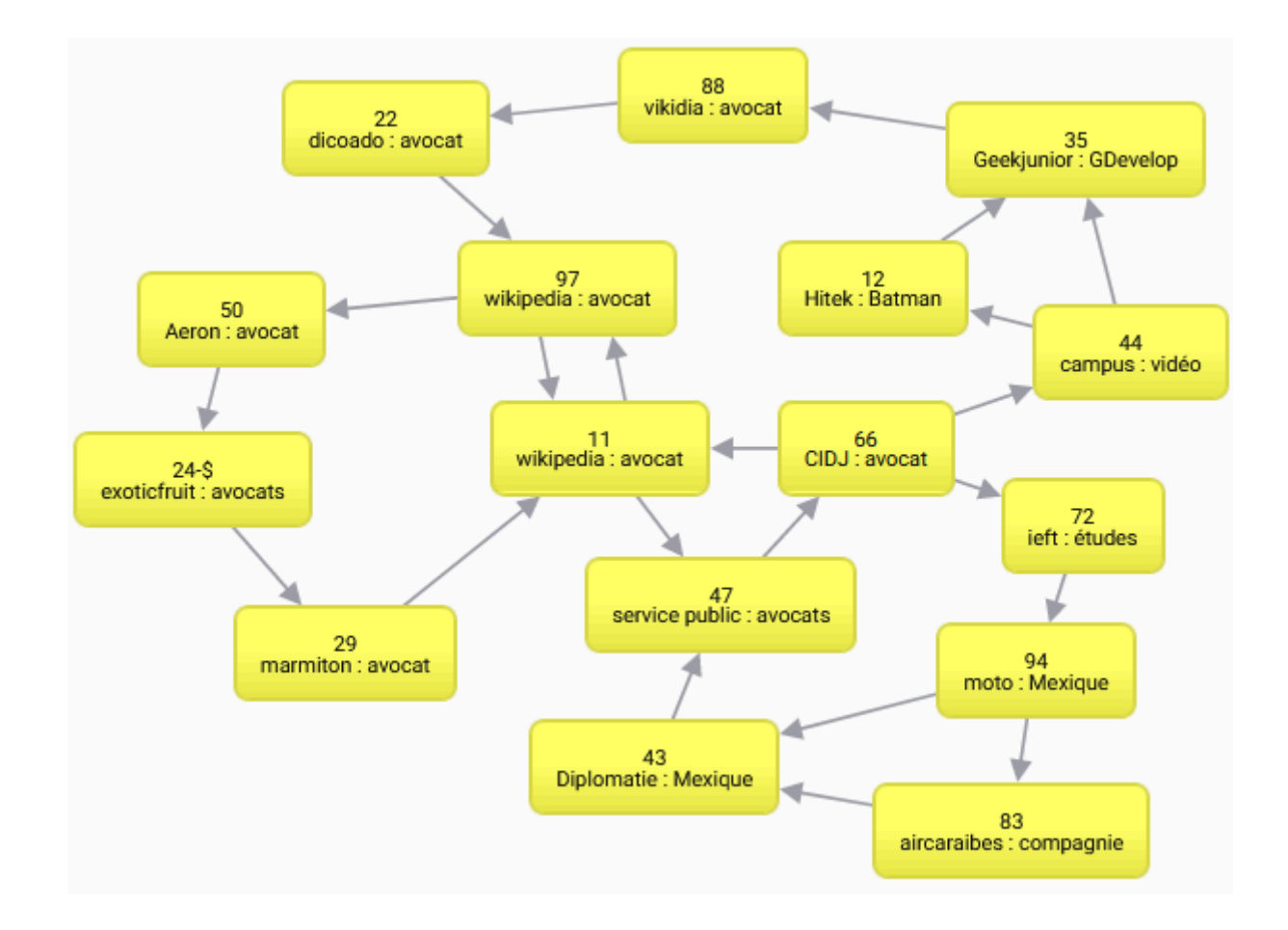